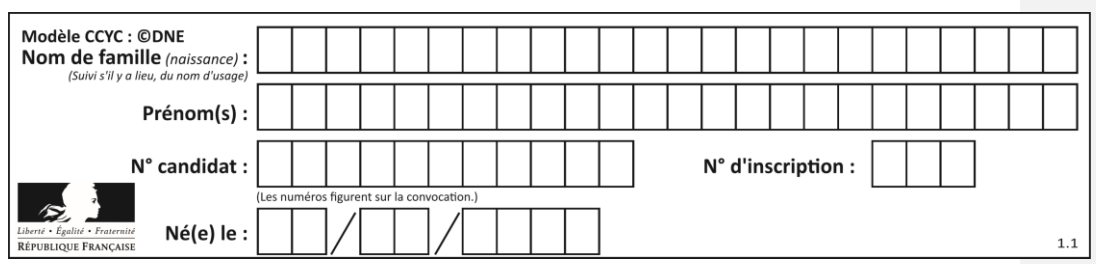

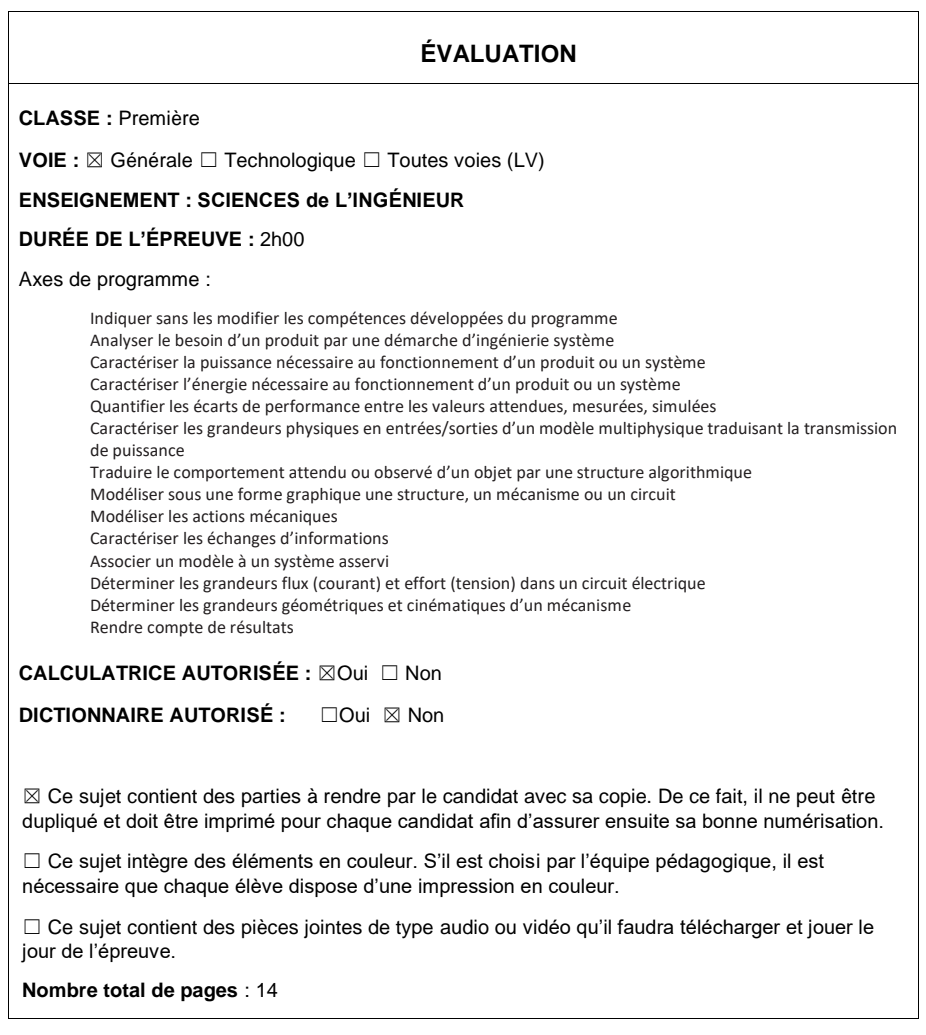

Page 1 / 14

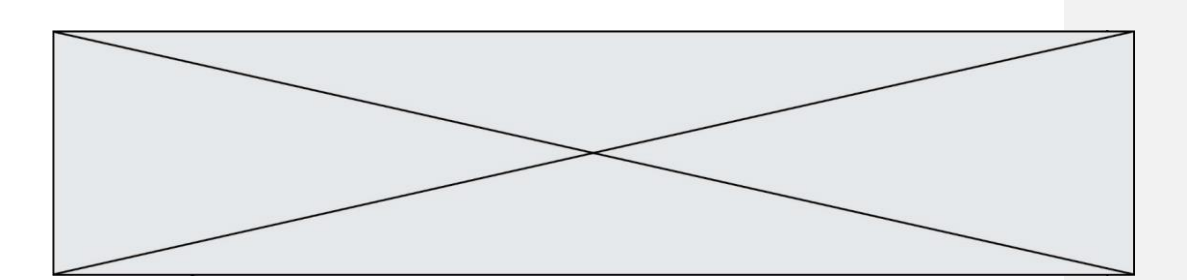

## **Constitution du sujet**

- **Étude d'une performance du produit**.......................... Pages 4 à 7
- **Commande du fonctionnement du produit ou modification de son comportement** .............................................................. Pages 8 à 11
- **Documents réponses**................................................... Pages 13 à 14

#### **Rappel du règlement de l'épreuve**

Le sujet comporte deux exercices indépendants l'un de l'autre, équilibrés en durée et en difficulté, qui s'appuient sur un produit unique.

Un premier exercice s'intéresse à l'étude d'une performance du produit. Les candidats doivent mobiliser leurs compétences et les connaissances associées pour qualifier et/ou quantifier cette performance, à partir de l'analyse, de la modélisation de tout ou partie du produit ou de relevés expérimentaux.

Le second exercice porte sur la commande du fonctionnement du produit ou la modification de son comportement. L'étude s'appuie sur l'algorithmique et de la programmation, à partir de ressources fournies au candidat qu'il devra exploiter, compléter ou modifier.

Page 2 / 14

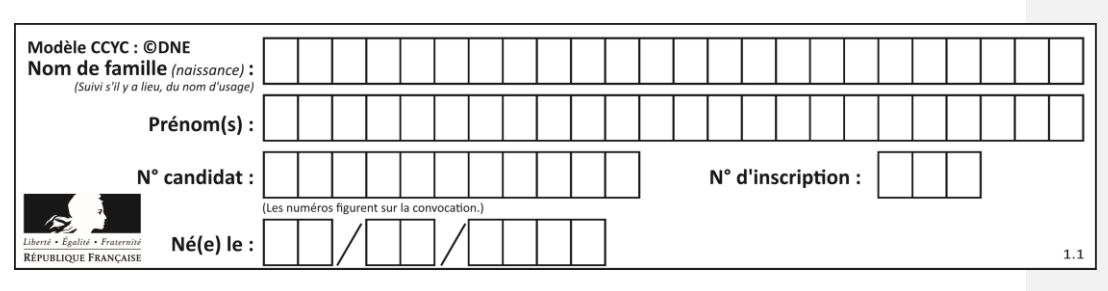

# **PRÉSENTATION DE LA PERGOLA BIOCLIMATIQUE**

Une pergola « bioclimatique » est une pergola à lames orientables qui permet de moduler l'ensoleillement sur une terrasse et dans la maison, tout au long de la journée et en fonction de la saison. Elle est conçue pour résister au vent, et les lames peuvent être mises dans une position angulaire telle que la pergola se transforme en toiture fermée, afin de protéger la terrasse des intempéries.

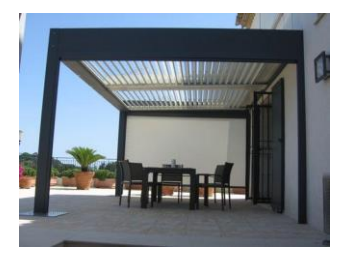

Photo 1 : pergola bioclimatique

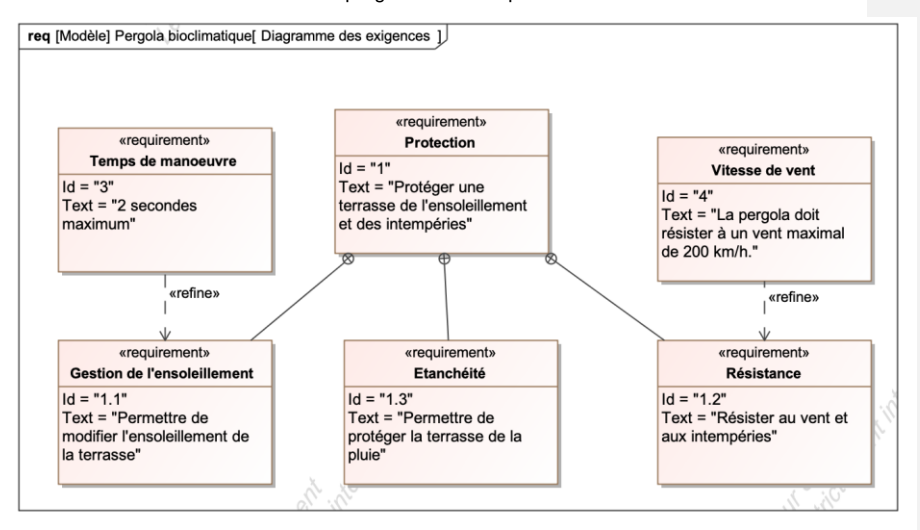

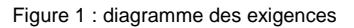

**Problématique** : la motorisation choisie permet-elle de replier les lames en présence de vent ? La commande permet-elle de gérer automatiquement le repliement des lames en présence de vent ?

Page 3 / 14

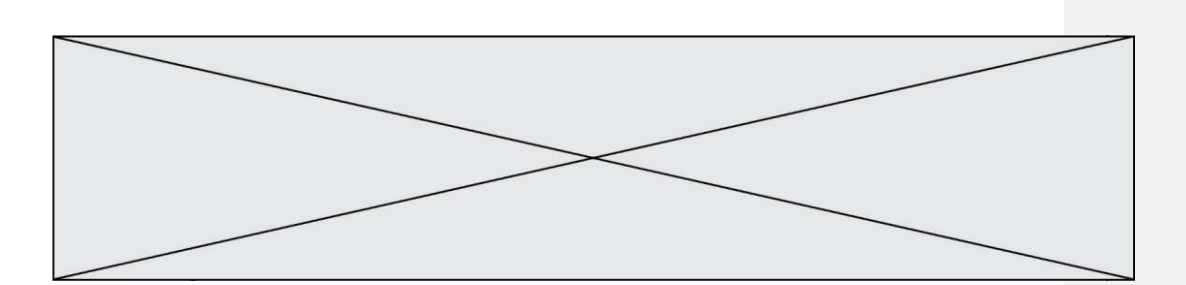

## **EXERCICE 1 - ÉTUDE D'UNE PERFORMANCE DU PRODUIT Vérification de la capacité du moteur à manœuvrer les lames pour une valeur maximale de la vitesse du vent de 30 kmh -1 .**

Un motoréducteur entraîne en rotation l'ensemble des 25 lames de la pergola grâce au profil de manœuvre. Ces lames parallèles peuvent alors s'incliner avec un angle compris entre 0° et 90°.

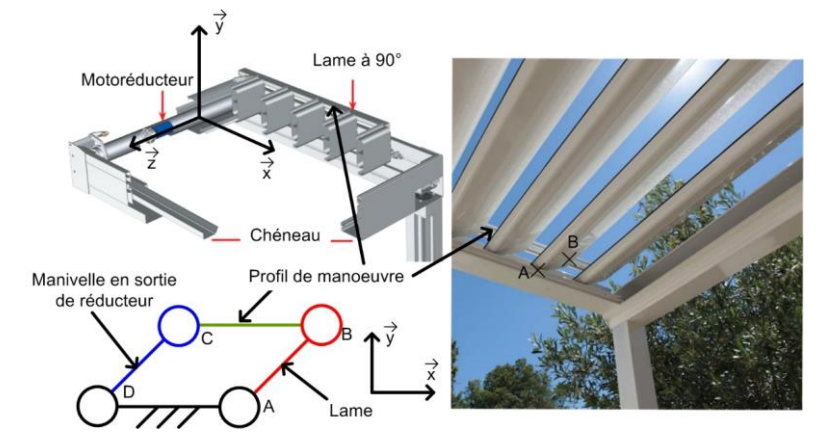

Figure 2 : schéma de principe

L'étude est menée en faisant les hypothèses suivantes :

- Le vent a pour direction  $-\vec{x}$ :
- les liaisons sont considérées comme parfaites ;
- les lames ne sont soumises qu'à l'action mécanique du vent et de la pesanteur.

Une lame est réalisée à partir d'un profilé extrudé en aluminium, de largeur 190 mm, d'épaisseur 35 mm et de longueur de 4 m. La masse linéique de ce profil d'aluminium est de 1,5 kg·m<sup>-1</sup>.

Le cas le plus défavorable correspond à une orientation verticale des lames. Dans ce cas, la force du vent est orthogonale au profil des lames, conformément à la figure 3.

**Commenté [A1]:** Préciser que l'étude porte sur la première lame et quid de l'approximation pour l'étendre aux autres ?

*Hypothèses : L'étude portera uniquement sur lame AB.*

#### Page 4 / 14

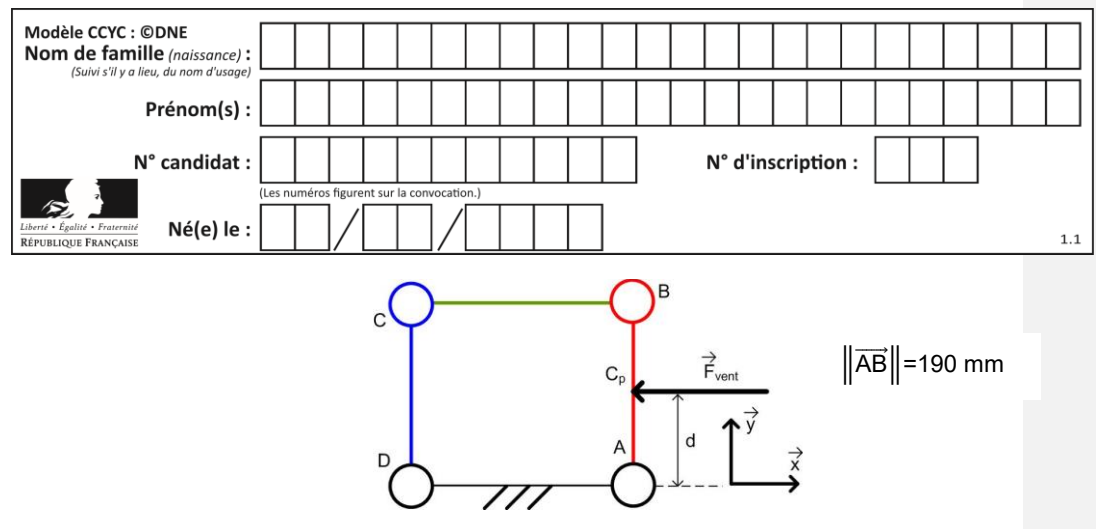

Figure 3 : modélisation de l'action mécanique du vent sur une lame en position verticale

L'action mécanique du vent s'applique au centre de poussée du profil, point noté ici C<sup>p</sup> et situé au milieu du segment [AB].

La norme de cette action mécanique est  $\|\vec{\mathsf{F}}_\mathsf{vent{\rightarrow}lane}\| \text{=} \frac{1}{2}$  $\frac{1}{2}$ ρ⋅S⋅C<sub>x</sub>⋅V<sup>2</sup>, avec :

- $C_x$ =1, coefficient aérodynamique sans dimension d'une pale modélisée par un profil rectangulaire ;
- S, aire de la surface de la lame sur laquelle s'applique le vent, en m<sup>2</sup>
- ρ=1,225 kg∙m-3 , masse volumique de l'air ;
- $-$  V, vitesse du vent par rapport au sol en m $\cdot$ s<sup>-1</sup>.

Un capteur permet de mesurer la vitesse du vent.

Au-delà d'une vitesse de vent de 30 km·h<sup>-1</sup>, le repliement des lames est effectué. La vitesse du vent par rapport au sol considérée est V = 30 km⋅h<sup>-1</sup>.

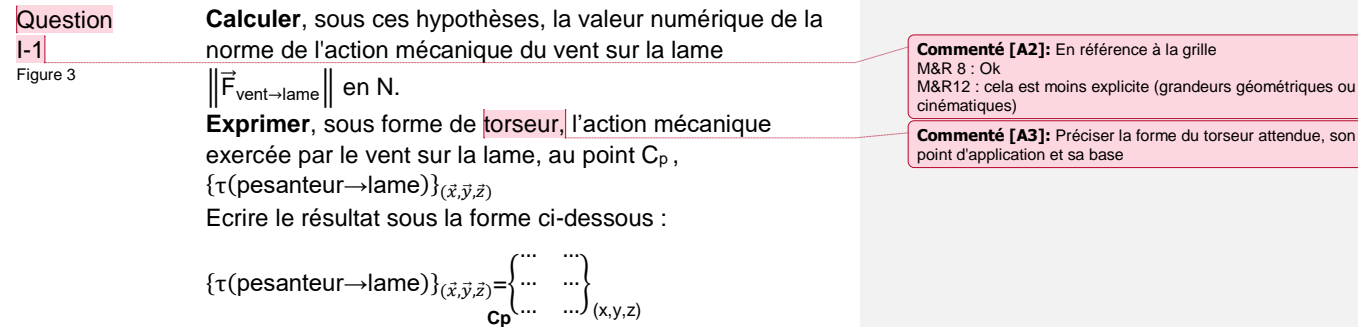

Page 5 / 14

métriques ou

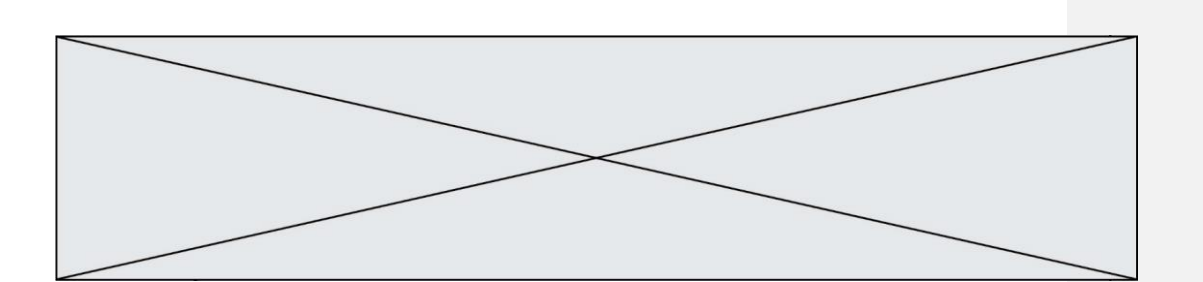

La norme du moment, en N·m, au point A du vent sur une lame s'écrit :

$$
\left\| \overrightarrow{M}_{A}(\text{vent}\rightarrow \text{lane}) \right\| = d \cdot \left\| \overrightarrow{F}_{\text{vent}\rightarrow \text{lane}} \right\|
$$

avec :

- d : distance en m
- ∥F̃<sub>vent→lame</sub>∥ : force du vent en N

L'action mécanique du vent sur chaque lame est considérée comme identique, quel que soit les positions relatives des lames les unes par rapport aux autres.

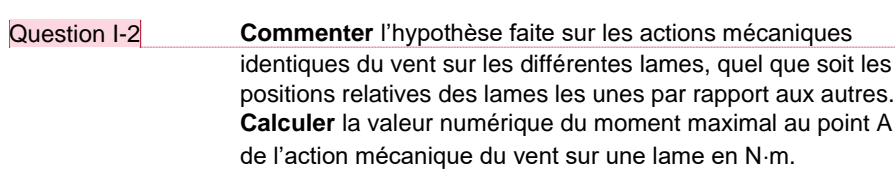

Lors du mouvement, le couple en sortie du réducteur varie entre 0 et C<sub>vent max</sub>. Compte tenu de cette variation, et afin de simplifier les calculs, le couple en sortie du réducteur dû à l'action mécanique du vent est considéré constant avec une valeur moyenne  $C_{\text{vent\_mov}} = 38 \text{ N} \cdot \text{m}$ .

Le couple moyen dû à l'action mécanique de la pesanteur en sortie du réducteur est  $C_{\text{pes-mov}}$  = 70 N·m.

La chaîne de puissance est représentée figure 4.

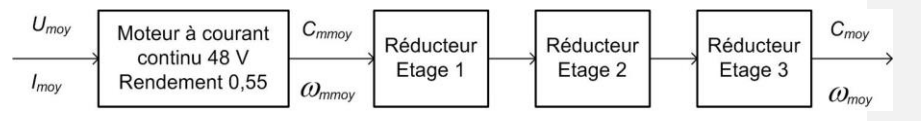

Figure 4 : chaîne de puissance de la pergola

Données :

- Les trois étages de réduction ont le même rapport de réduction r =  $\frac{1}{7}$  $\frac{1}{7}$  et le même rendement  $n = 0.92$ ;
- La vitesse de rotation en sortie du motoréducteur est constante N<sub>moy</sub> = 9 tr·min<sup>-1</sup>. Cela permet de respecter l'exigence de temps de manœuvre des lames de 2 s ;
- Le couple en sortie du motoréducteur est la somme des couples dus à l'action mécanique de pesanteur et du vent  $C_{\text{mov}}=C_{\text{vent-mov}}+C_{\text{pes-mov}}$ .

Page 6 / 14

**Commenté [A5]:** En référence à la grille : M&R1 : Ok avec la proposition de questionnement M&R8 : Ok mais c'est la même compétence qu'à la question n°1 qui est évaluée M&R12 : cela est moins explicite (grandeurs géométriques ou cinématiques)

**Commenté [A4]:** Préciser les variables et leurs unités

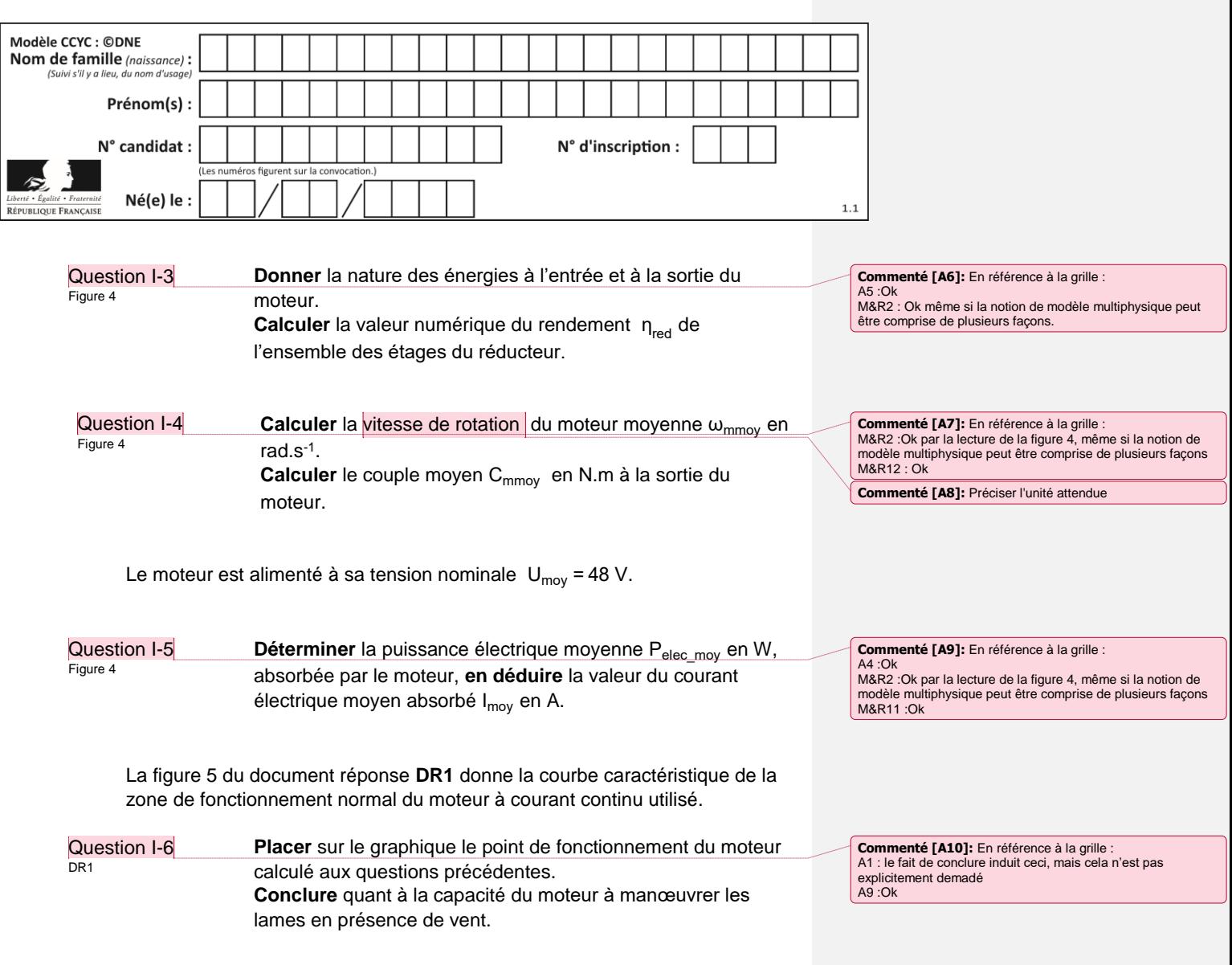

## **EXERCICE 2 : ÉTUDE de la COMMANDE DU FONCTIONNEMENT DE LA PERGOLA**

#### **Objectifs :**

- vérifier que la chaîne d'acquisition de l'information « vent » permet une gestion automatique de la position des lames de la pergola ;
- vérifier que l'algorigramme proposé permet de tenir compte des différents paramètres et contraintes liés à cette problématique.

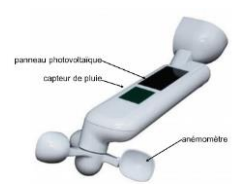

- Caractéristiques partielles de l'ensemble « capteur » :
- surface panneau photovoltaïque : 2925 mm² ;
- vitesse de vent mesurable : de 0,5 m·s<sup>-1</sup> à 40 m·s<sup>-1</sup> ;
- résistance aux rafales jusqu'à 60 m·s-1 ;
- rayon moyen de l'anémomètre : 55 mm ;
- transmission sans fil, portée 15 à 30 m suivant installation.

Le système de commande de la pergola bioclimatique comprend un ensemble nommé « bloc capteurs » dont le diagramme de définition de blocs est donné à la figure 5. L'intérêt de cet unique « bloc capteurs » est sa facilité d'installation puisqu'il ne nécessite aucun cablage dans la mesure où il est autonome en énergie.

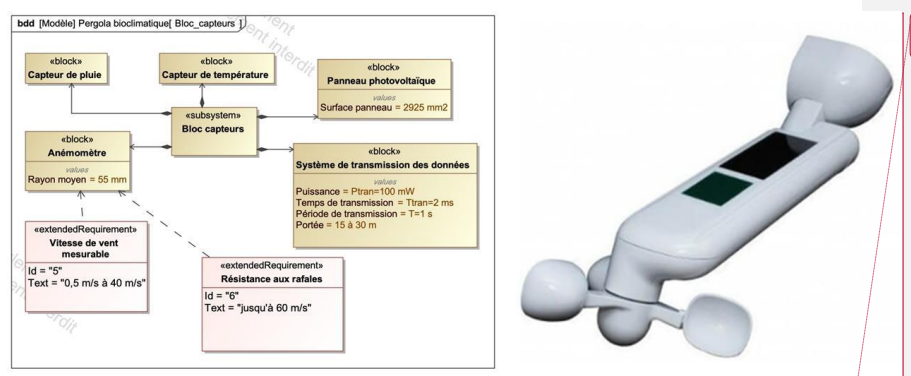

Figure 5 : diagramme de définition de blocs du « bloc capteurs »

La girouette entraîne notamment deux aimants en rotation qui vont provoquer des ouvertures et des fermetures d'un interrupteur de type ILS. Cet ILS est inséré dans un circuit électrique dont un schéma simplifié est fourni à la figure 6.

Page 8 / 14

**Commenté [A11]:** Reprendre les unités des grandeurs pour les normaliser

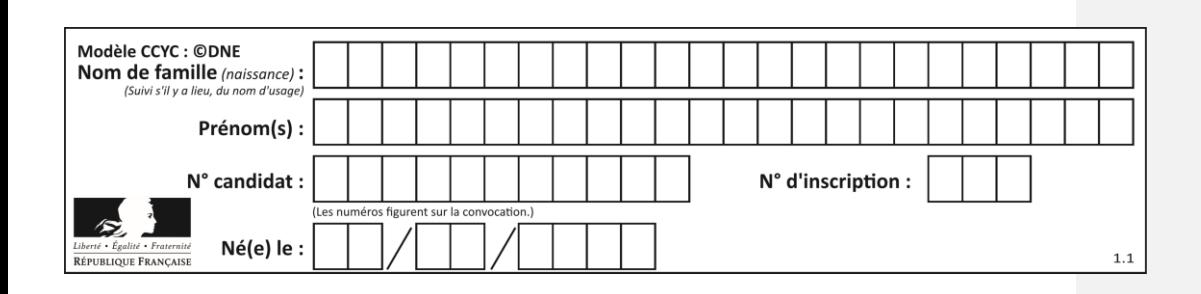

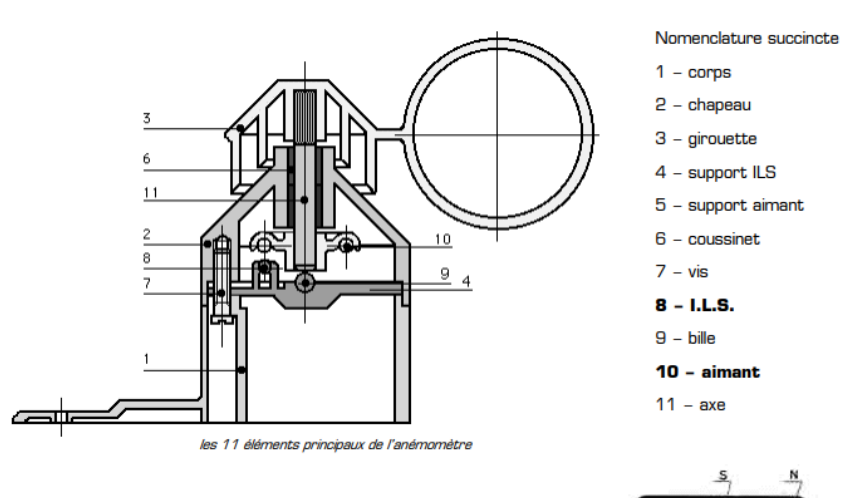

Comme le montre les 3 cas suivants, un I.L.S. (Interrupteur à Lames<br>Souples) est un interrupteur dont l'état (*Ouvert* ou *Fermé*) est commandé par la présence ou l'absence d'un aimant à proximité :

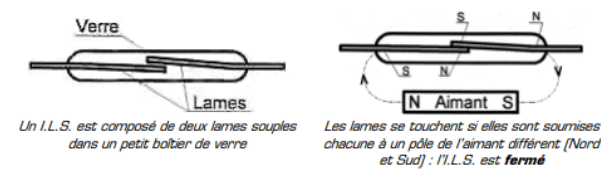

Les lames se touchent pas si elles ne sont pas soumises chacune in partie and the same<br>soumises chacune à un pôle opposé (ou en<br>l'absence de l'aimant) : l'I.L.S. est **ouvert** 

 $\overline{\mathbf{s}}$ 

 $\overline{\mathsf{N}}$ 

Figure 6 : schéma simplifié d'un capteur ILS et de son circuit électrique de conditionnement associé

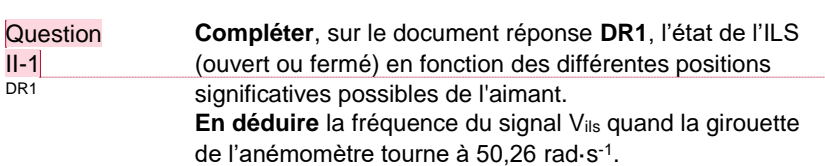

Afin de disposer de l'information « vitesse du vent » la plus exacte possible, de nombreux paramètres (vitesse de vent minimal entrainant la rotation de la girouette, considérations aérodynamiques complexes, …) rentrent en compte. Les fabricants réalisent des essais permettant d'établir la courbe de comportement de l'ensemble.

Page 9 / 14

**Commenté [A12]:** Attention à la pixellisation des lignes de champs.

**Commenté [A13]:** En référence à la grille : M&R6 : Ok avec l'utilistaion M&R10 : Ok mais pas explicite C1 : Ok

La relation entre la vitesse de rotation de la girouette et la vitesse linéaire du vent est :

**girouette = 14,64 · Vvent + 9**

girouette : vitesse de rotation de la girouette en rad·s-1 Vvent : vitesse linéaire du vent en m·s-1

Question II-2 D<sub>R1</sub> **Compléter**, sur le document réponse **DR1**, la ligne du tableau 1 correspondant à la vitesse de rotation de la girouette. **Commenté [A14]:** M&R10 : Ok mais pas explicite

La figure 7 représente la chaine d'information de la mesure de la vitesse du vent. Celle-ci permet l'étude de l'algorigramme de gestion de la mise en sécurité de la pergola quand les conditions de vent deviennent critiques.

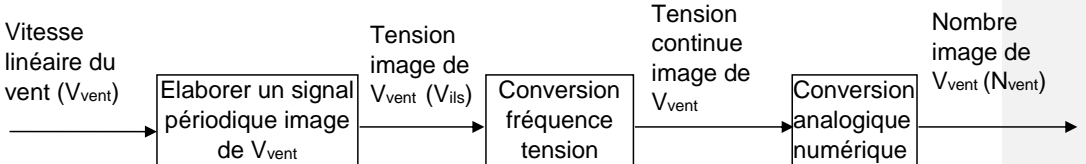

Figure 7 : chaine d'information liée à la vitesse du vent

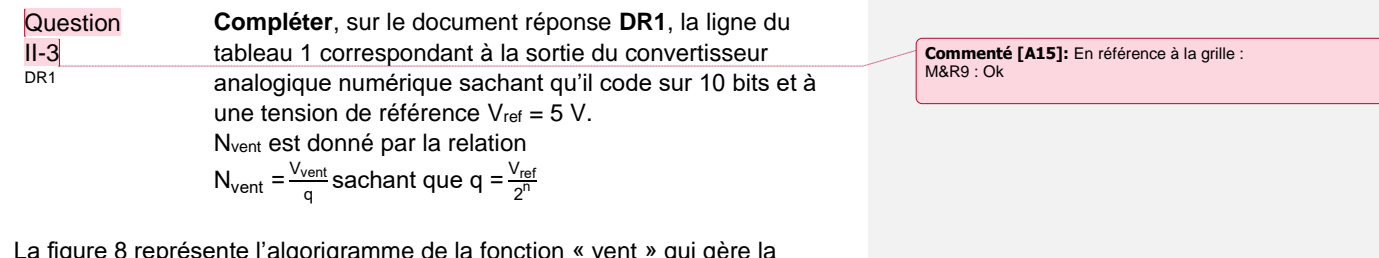

La figure 8 représente l'algorigramme de la fonction « vent » qui gère la commande de la mise en sécurité de la pergola. Cet algorigramme doit permettre d'éviter les manœuvres répétées de la

pergola lorsque les conditions de vent sont proches du seuil limite choisi pour sa mise en sécurité.

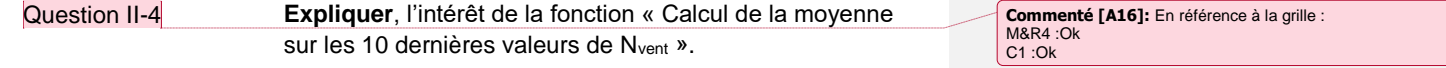

Page 10 / 14

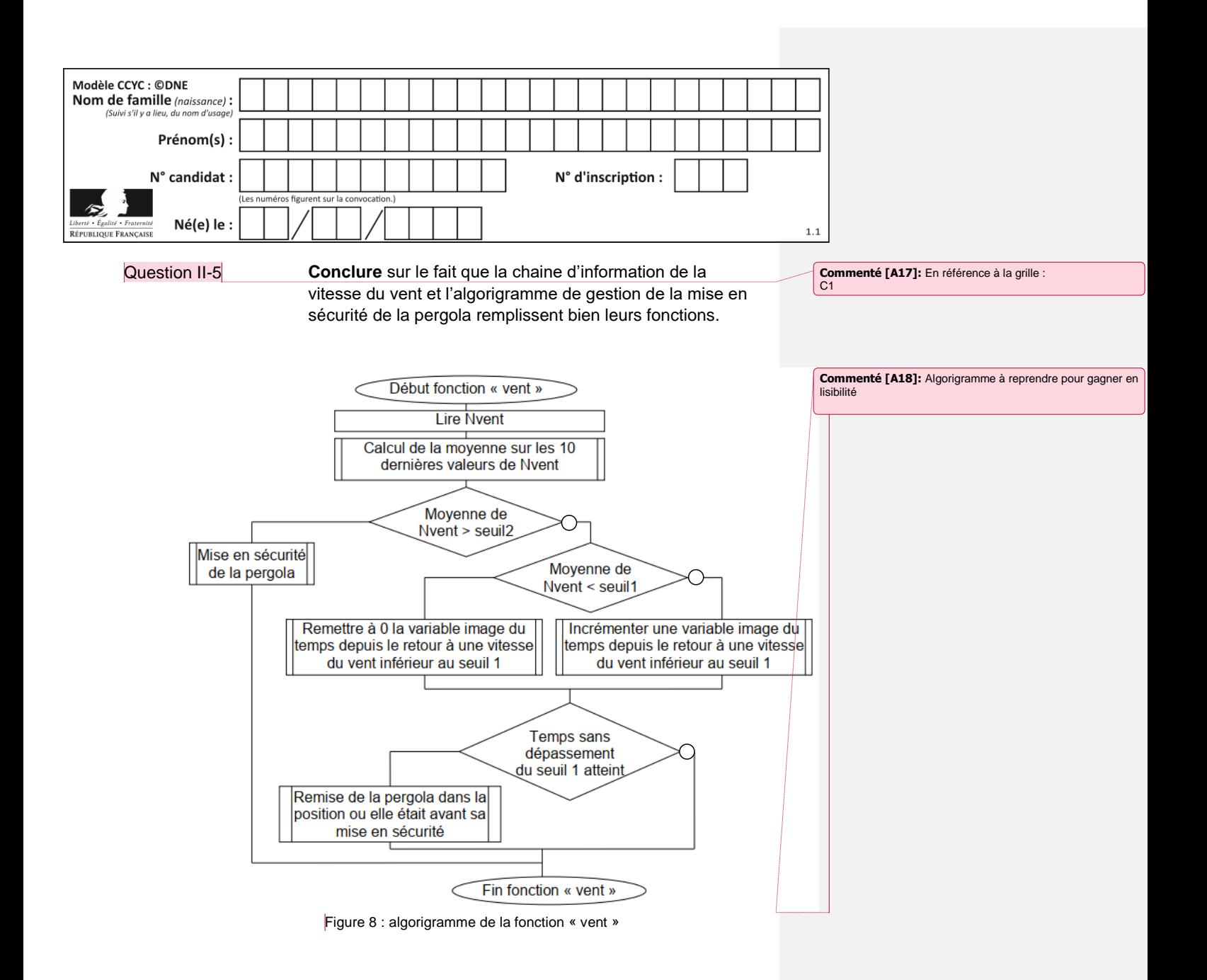

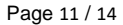

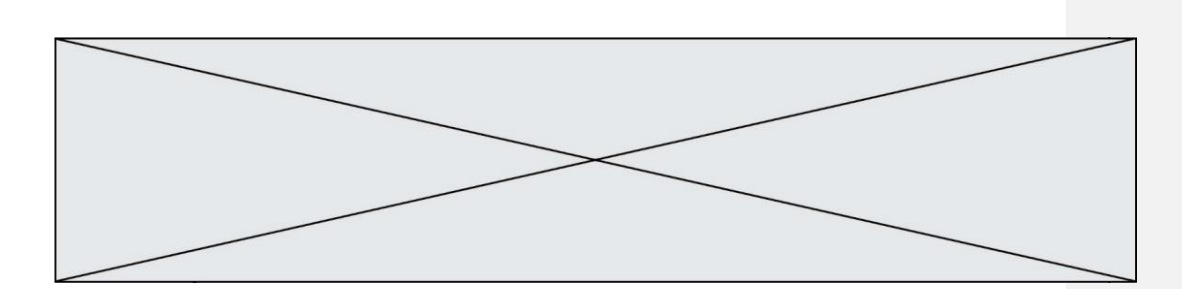

Page 12 / 14

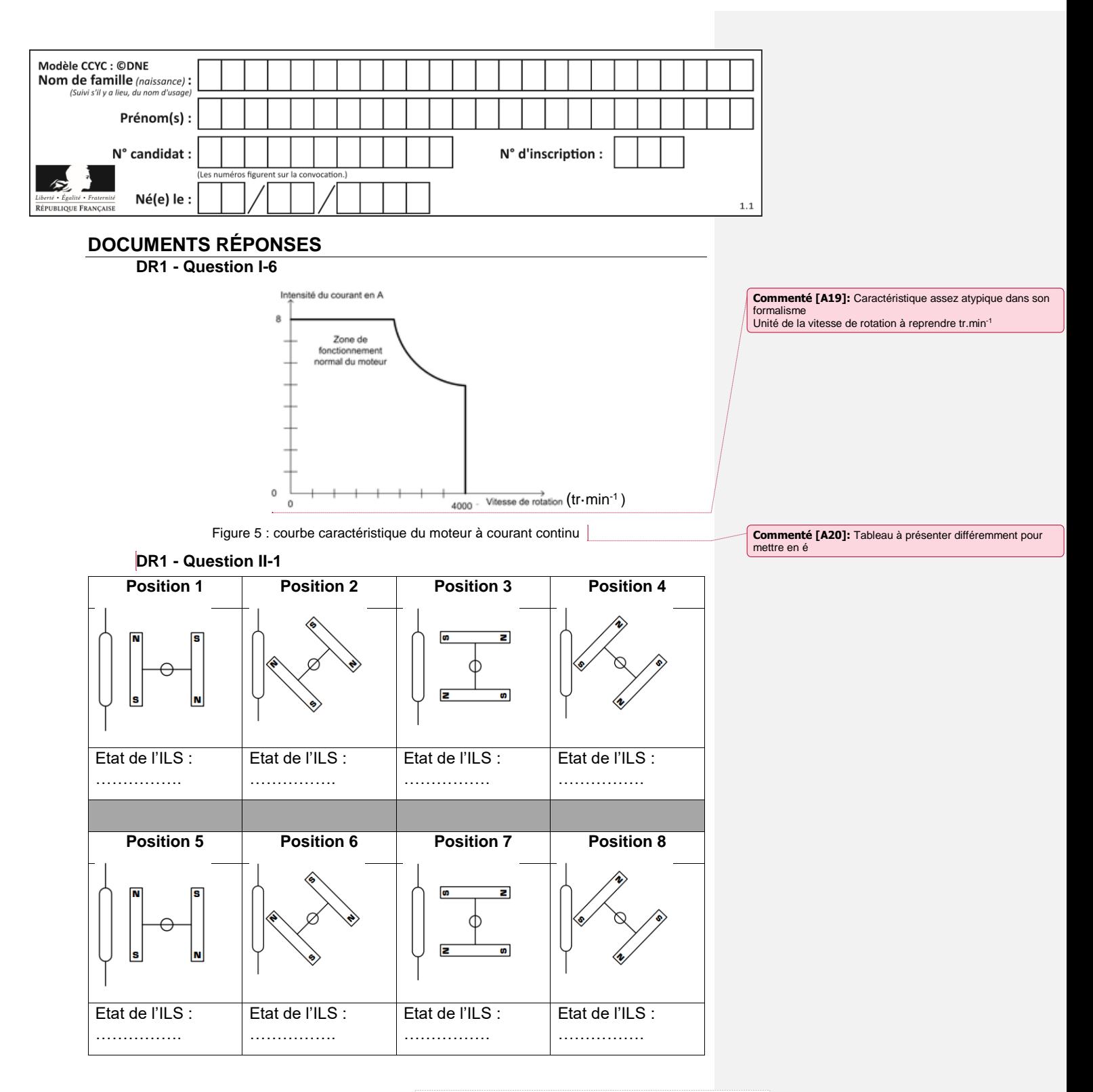

Page 13 / 14

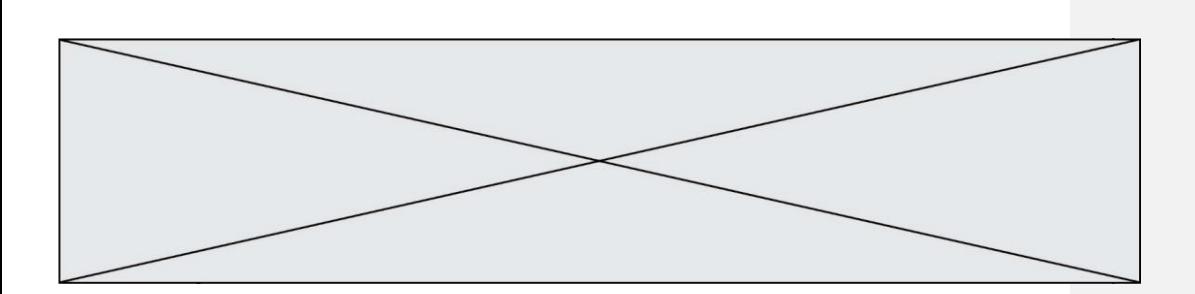

**DR2 - Question II-2 & Question II-3**

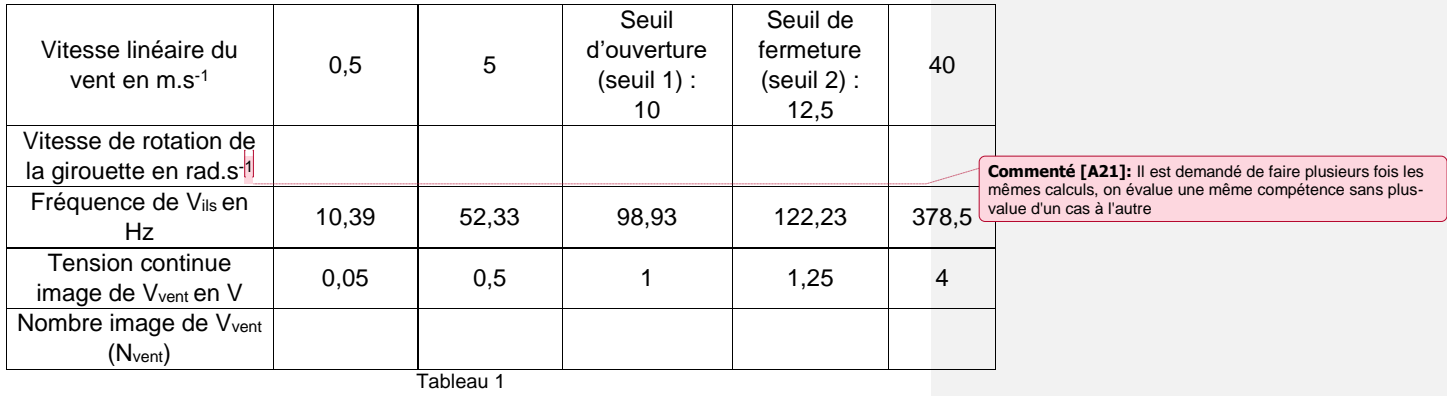

Page 14 / 14